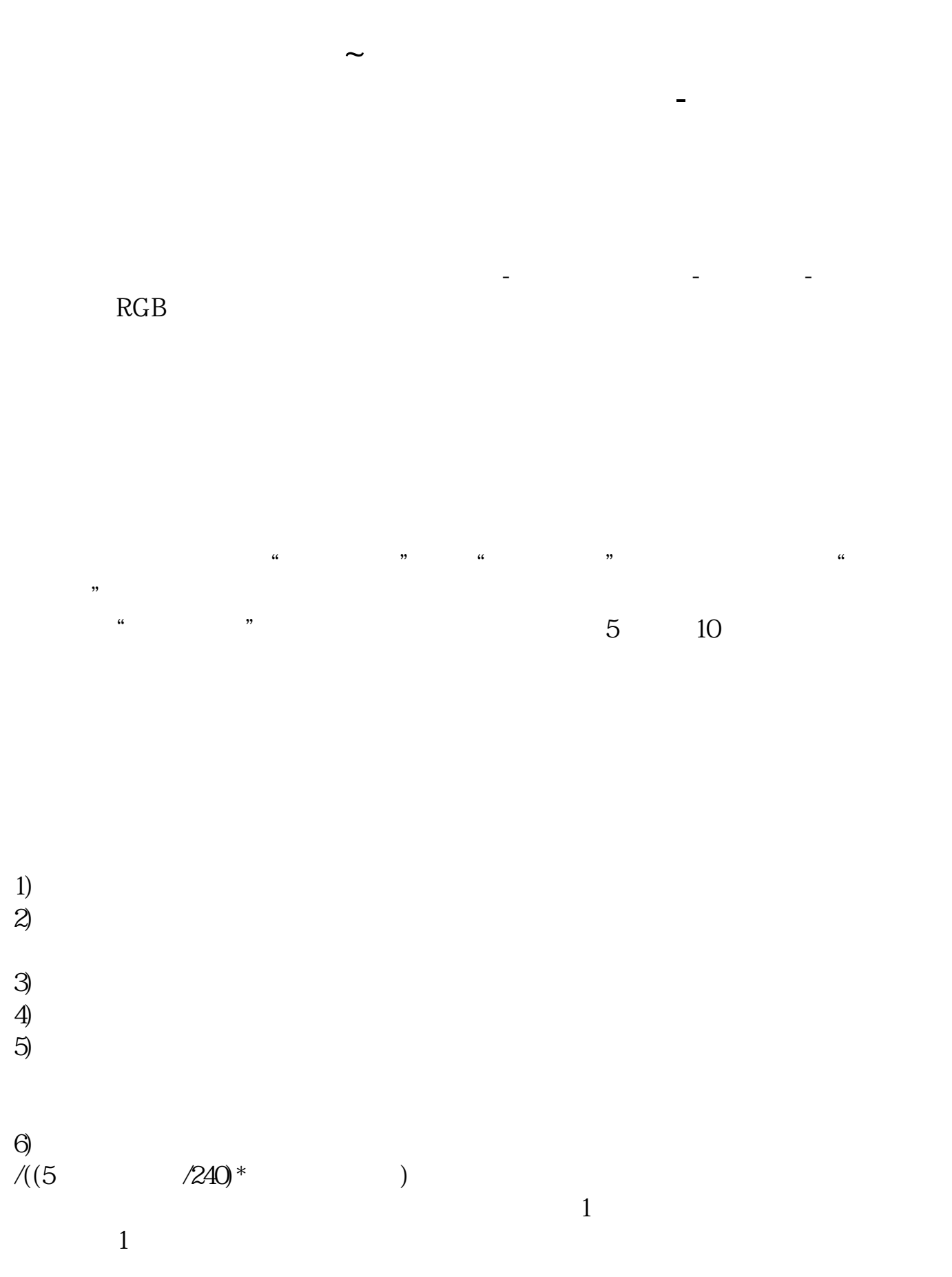

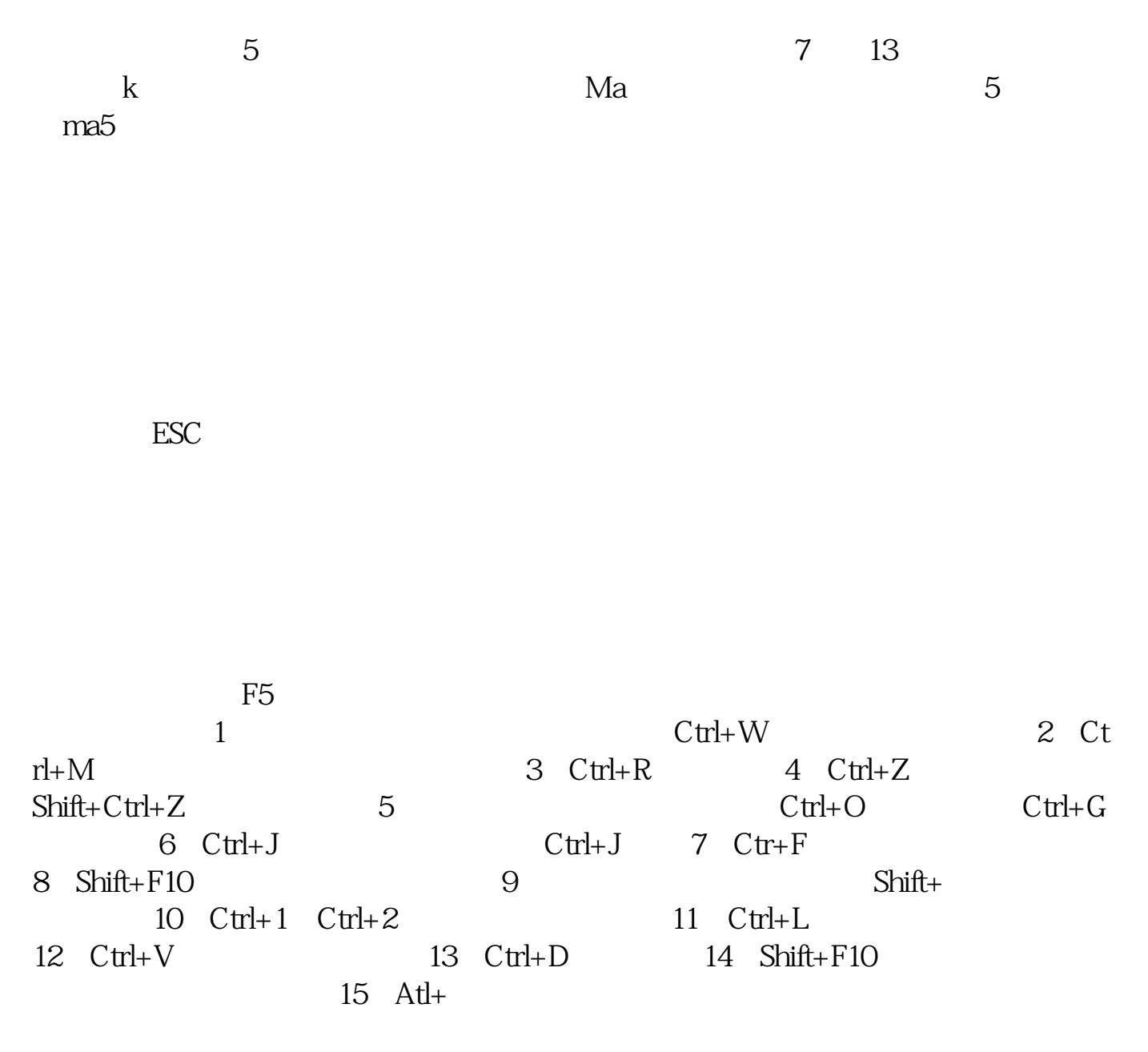

## $16$  TAB

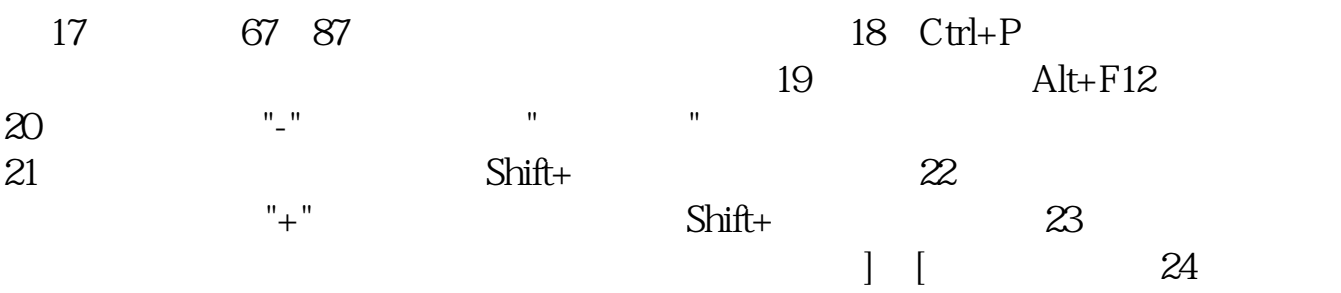

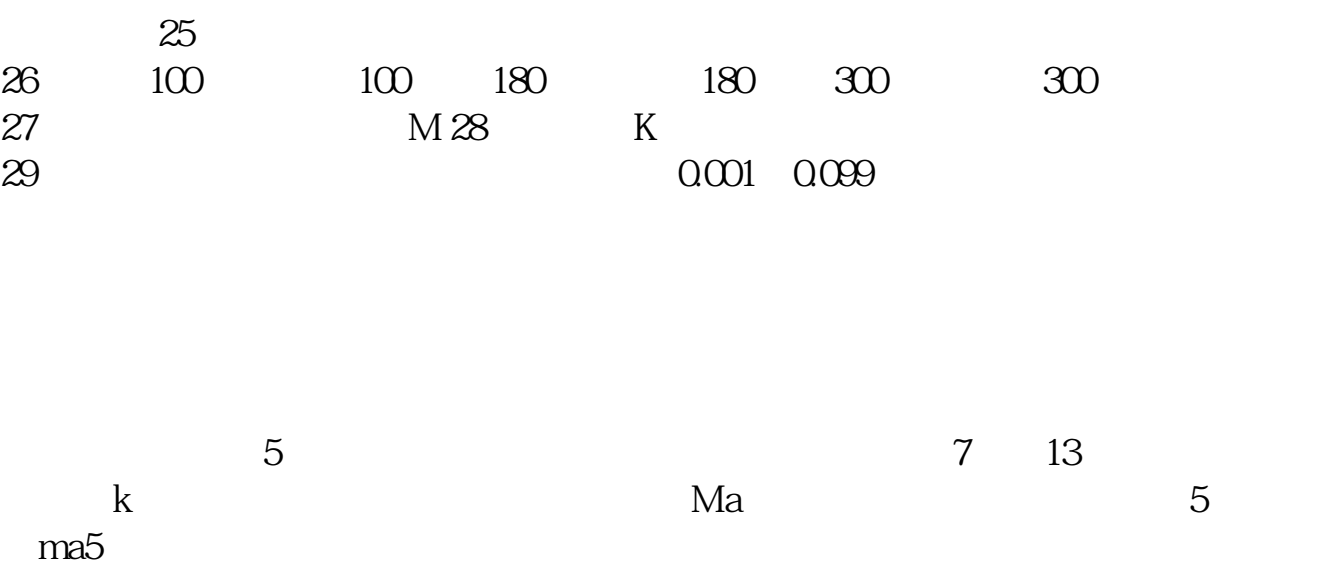

ma

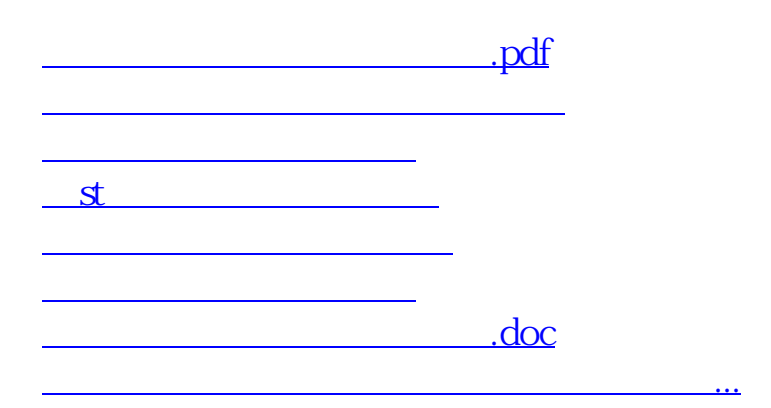

<https://www.gupiaozhishiba.com/store/41329881.html>